### Catendar

Третьякова Елизавета, Черникова Ольга

Курсовой проект по Java, Осень 2015 – весна 2016

## Мотивация

Нам часто не хватает времени и мы не успеваем сделать всё, что хотели. Чтобы это исправить, нужно планировать своё время, и чтобы нам было удобно это делать, мы решили напистаь приложение.

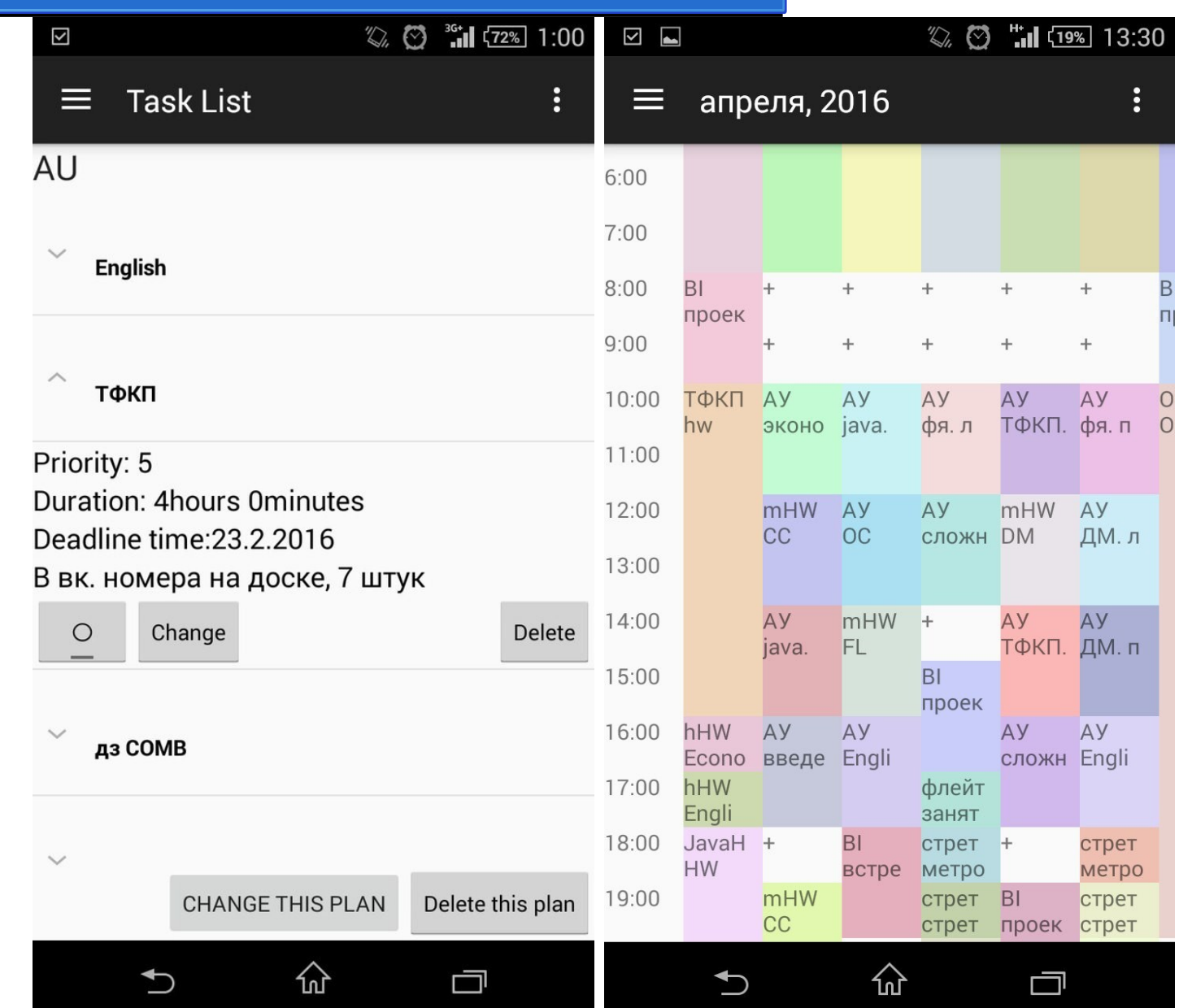

## Решение

Реализовать приложение, которое бы давало возможность:

- Удобно и быстро составлять расписание на неделю
- Комфортный интерфейс для работы с расписанием (пролистывание недель, изменение расписания на лету)

Реализовалось в виде групп событий (заготовки, из которых можно как из конструктора собирать своё расписание) и такой сущности как неделю, которая непосредственно и отображена в календаре (см. выше)

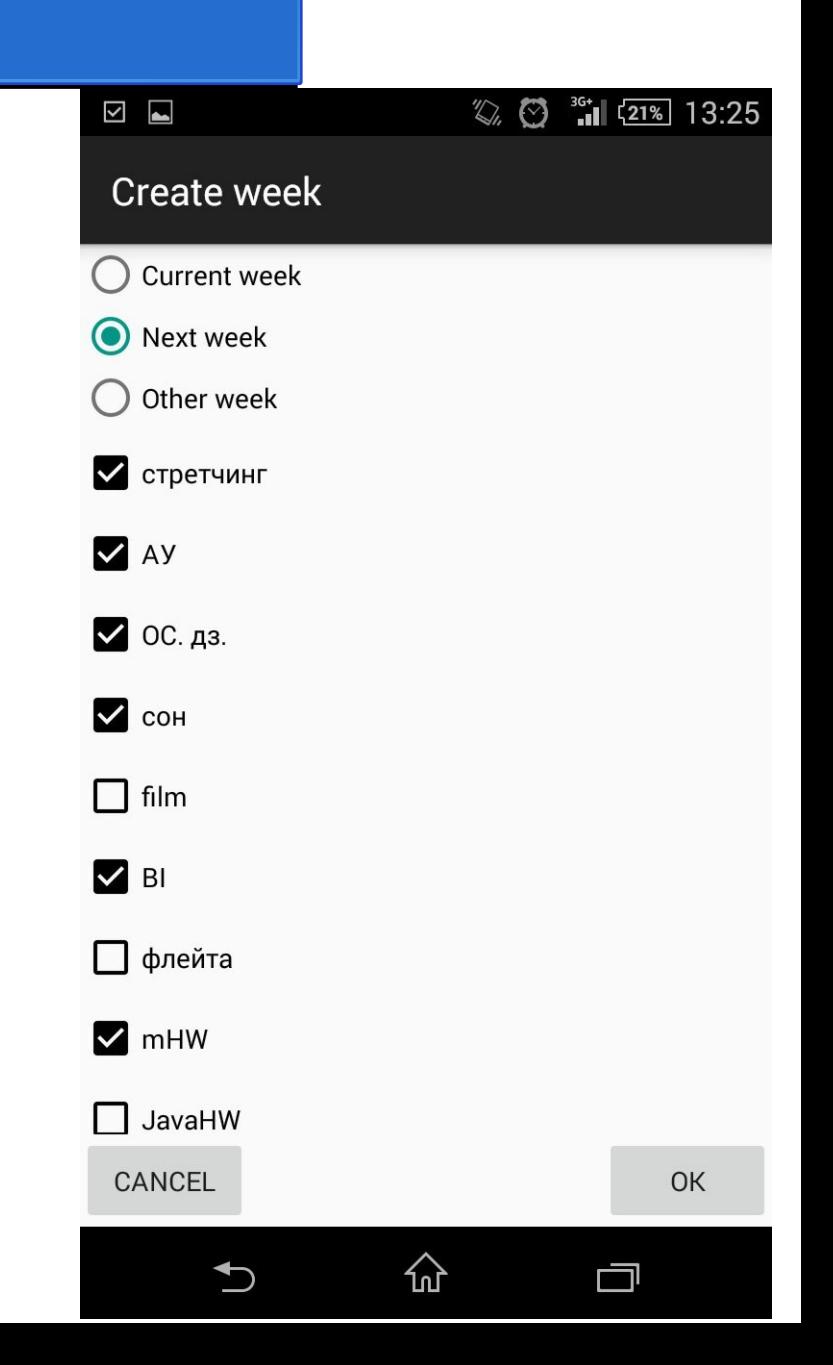

## Решение

Структурировать задачи: иметь план на день, иметь возможность его удобно составлять и корректировать, если потребовалось

Реализовано в виде todo-list'a с возможностью группировки событий по темам, сортировки и фильтрации по различным критериям (см. рисунок)

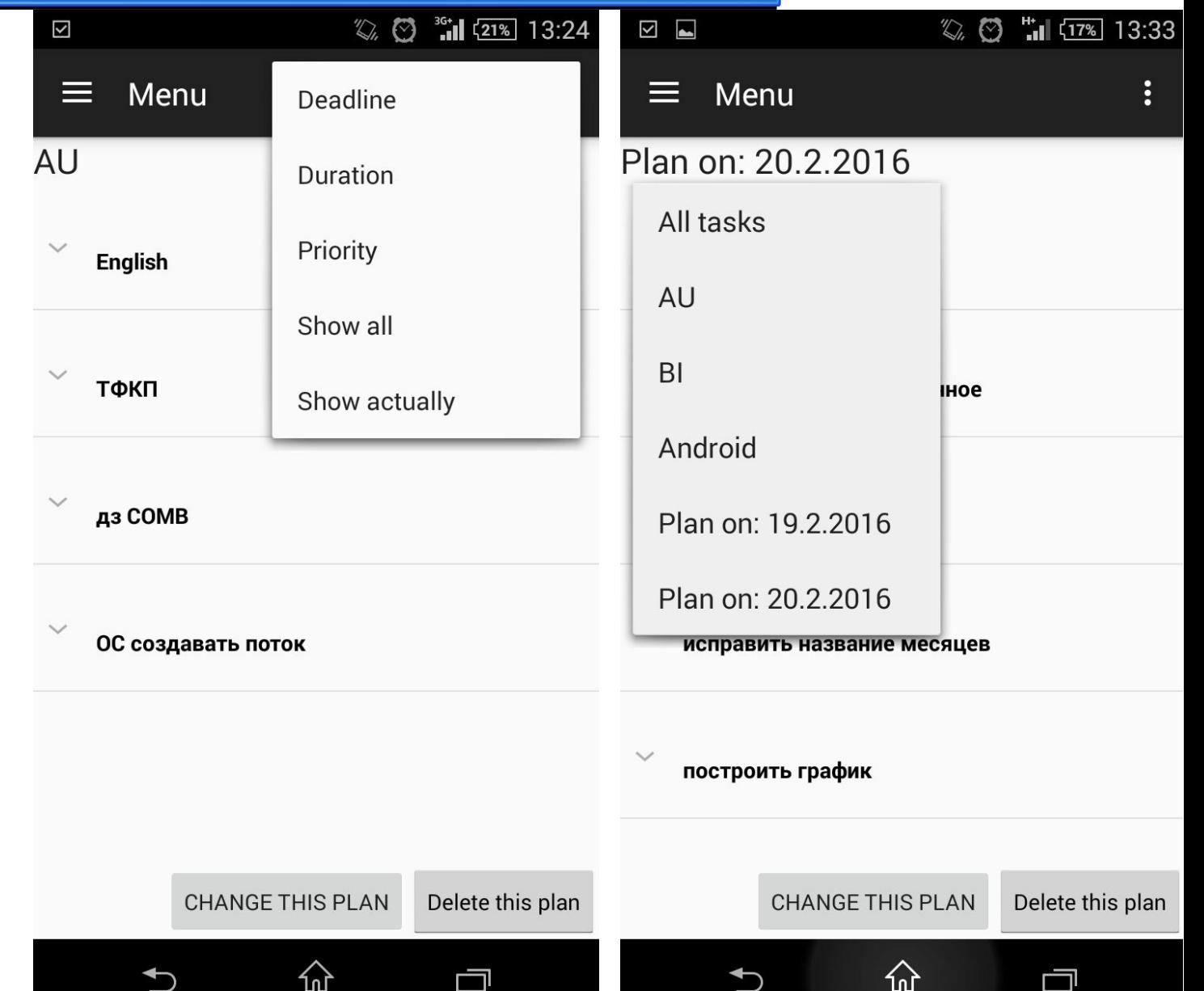

## Решение

- Осуществлять удобный доступ к своим данным в любое время
- Сохранять расписания пользователя на сервер, чтобы синхронизировать их между устройствами
- Экспортировать данные о пользовательском расписании в Google Calendar

Реализовано в виде MVP, который умеет:

- сохранять на сервере файл с указанной неделей в формате .ics - получать с сервера список URL файлов всех сохранённых недель

#### $4$   $\blacksquare$   $\oslash$

#### ShowExportedWeeksActivity

https://api.cloudboost.io/file/grjugmyctxmy/uf27ytGs.ics

◎图常 1123:43

https://api.cloudboost.io/file/grjugmvctxmv/6g9gsPYg.ics

https://api.cloudboost.io/file/grjugmvctxmv/eAfPq6NF.ics

# Структура

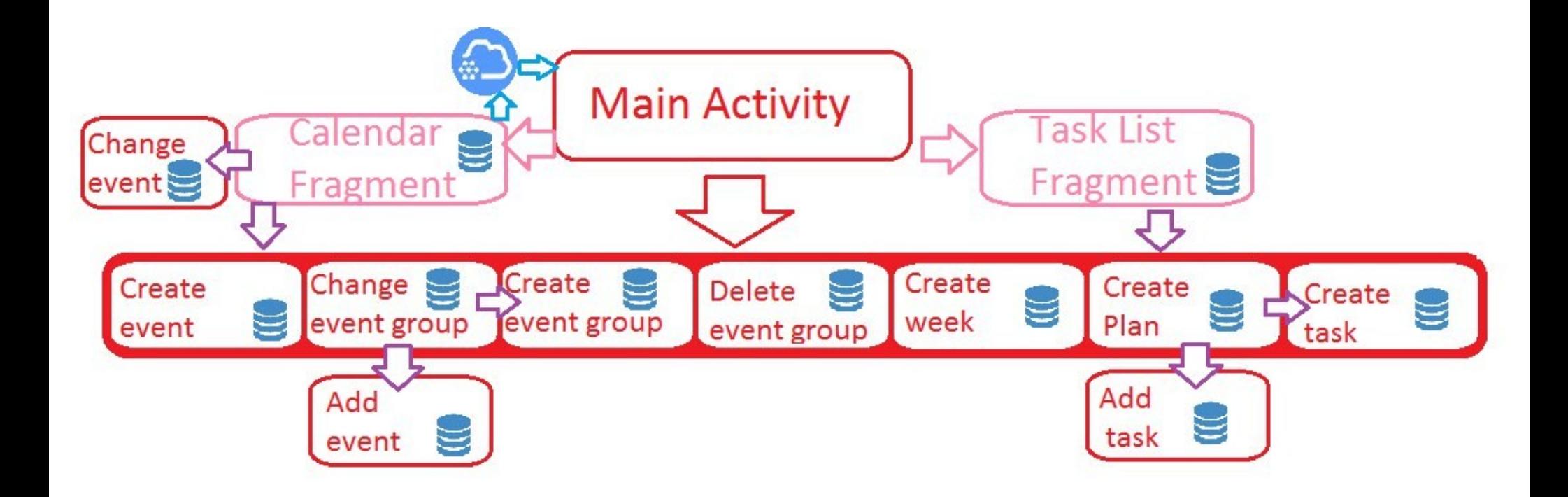

# Структура

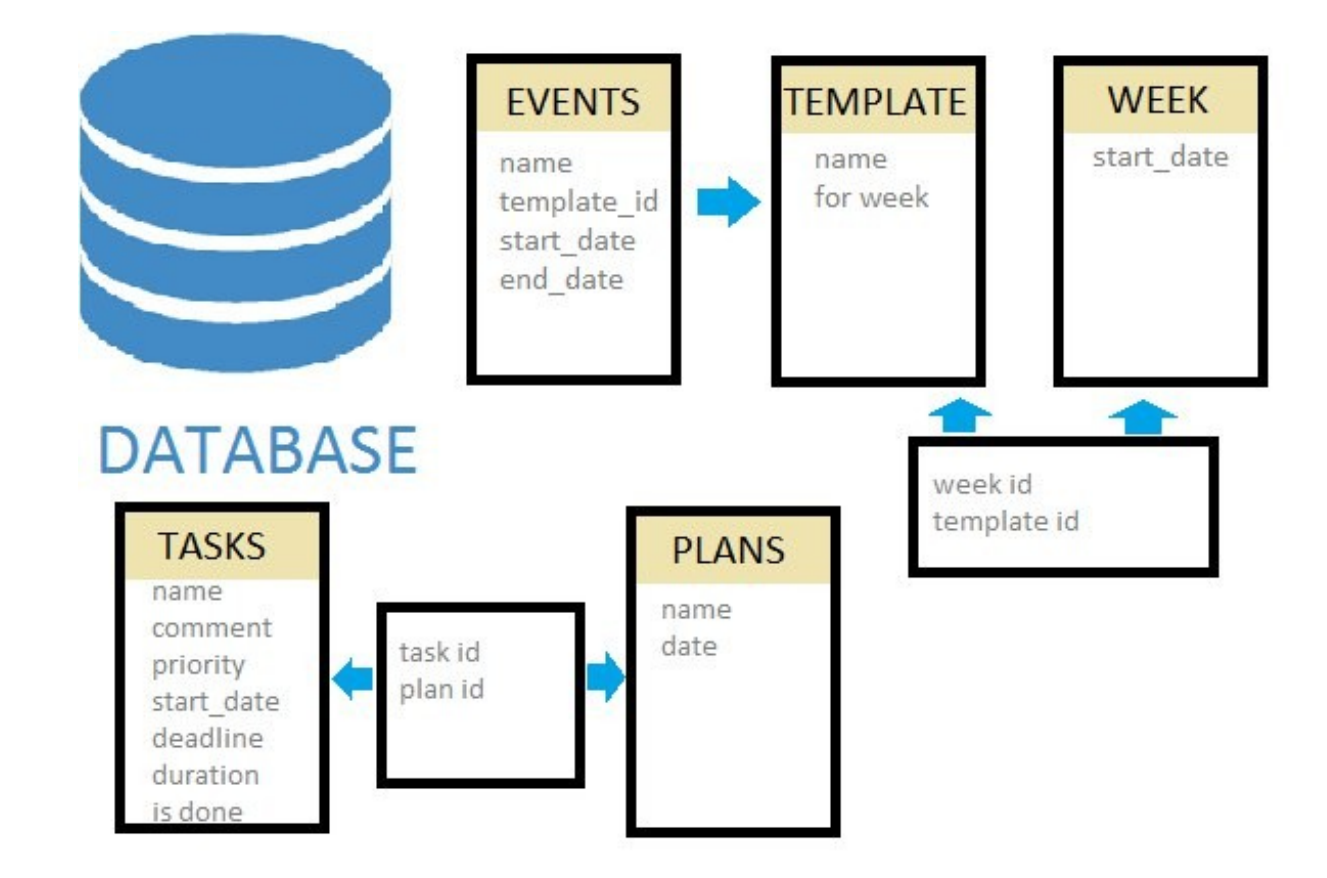

## Изучено

- Android API (в т.ч. ShakeListener, Simple Gesture Filter и пр.)
- Взаимодействие с базами данных средствами Java
- Широкий спектр существующих BaaS (Mobile Backend as a Service), их достоинства, и проблемы, связанные с их использованием
- CloudBoost API
- Формат iCalendar, библиотека iCal4j для работы с ним
- Взаимодействие в команде
- Грамотное распределение времени, разбиение проекта на подзадачи и подсистемы

## Ссылки

- <https://github.com/olga24912/Catendar>
- https://api.cloudboost.io/file/grjugmvctxmv/eAfPq6NF.ics (пример .ics файла, сгенерированного приложением)

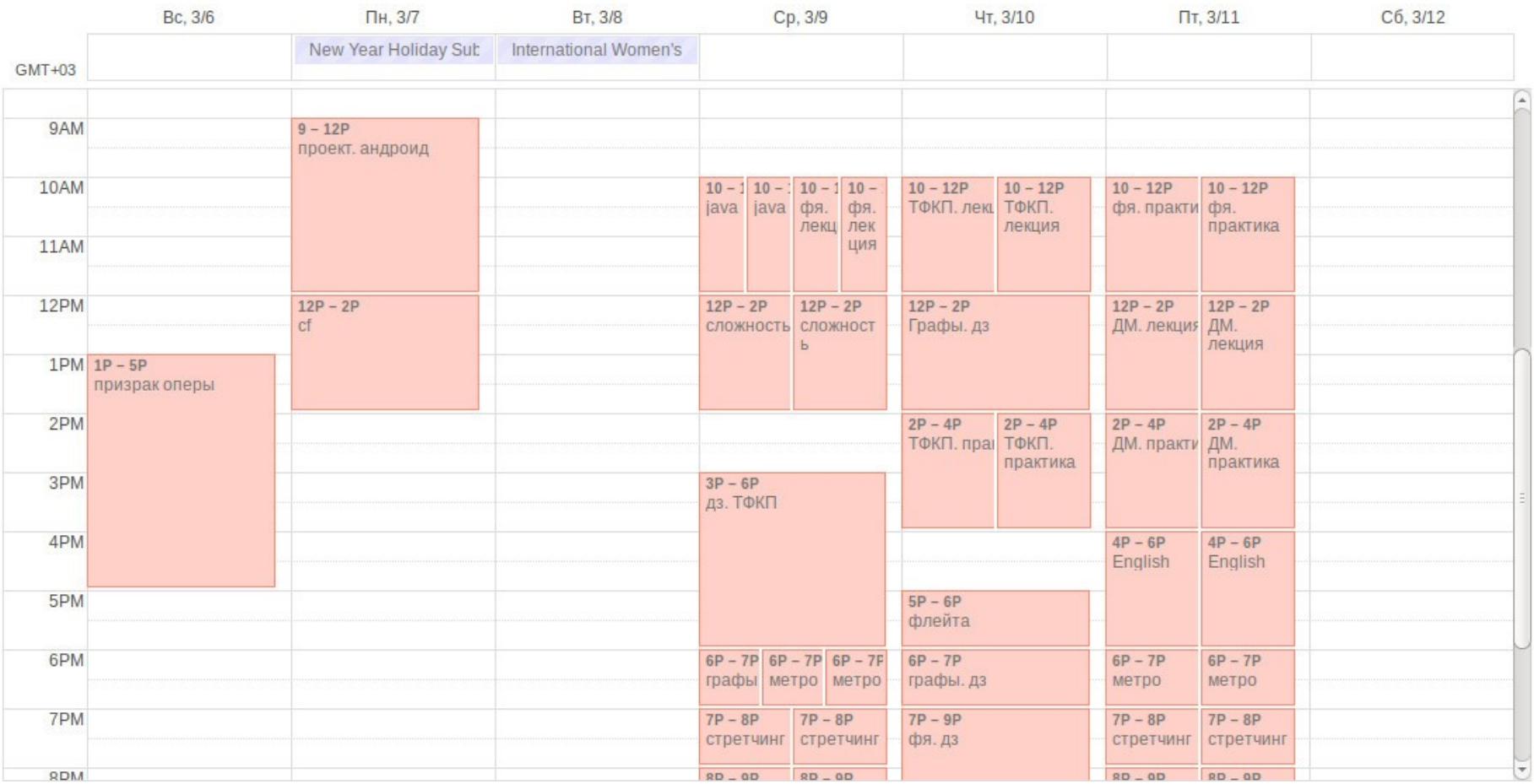